# **Algoritmi e Strutture dati** - ANNO ACCADEMICO 2016/17

# **13 giugno 2017**

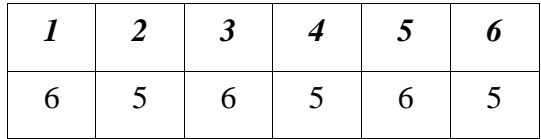

# **COGNOME E NOME : MATRICOLA:**

### **Esercizio 1**

- a) Descrivere l'algoritmo di Dijkstra: a cosa serve, su quale ragionamento è basato, come è implementato, qual è la sua complessità
- b) Applicarlo al grafo seguente a partire dal nodo A.

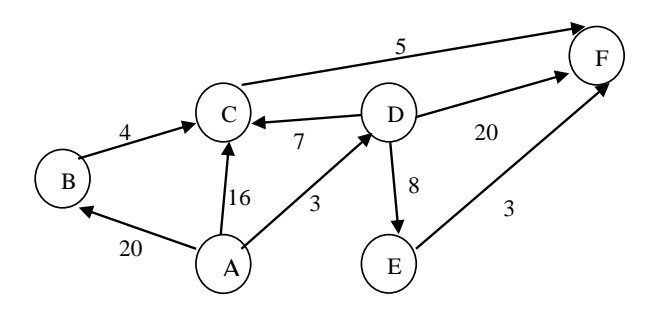

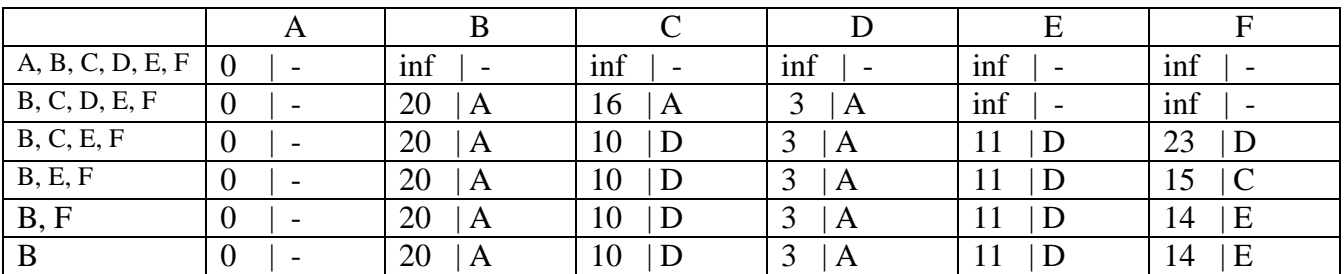

Cammini:

AB, ADC, AD, ADE, ADEF

### **Esercizio 2**

- c) Descrivere l'algoritmo di Huffman: a cosa serve, su quale ragionamento è basato, come è implementato, qual è la sua complessità.
- a) Applicarlo all'alfabeto seguente in cui ad ogni carattere corrisponde la sua frequenza percentuale nel testo, indicando l'albero risultante.

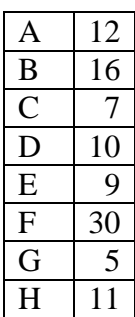

## **Esercizio 3**

Calcolare la complessità del blocco (indicando le relazioni di ricorrenza di tempo e risultato per ogni funzione) in funzione del numero di nodi dell'albero t,

- a) supponendo che t sia quasi bilanciato.
- b) supponendo che t sia completamente sbilanciato

Indicare per esteso numero di iterazioni e complessità di ogni iterazione per i comandi ripetitivi.

```
{ 
   int a = 0;
  for (int i=0; i <= g(t)*f(t); i++)
      a += Nodes(t);
}
```
Le funzioni **f** e **g** sono definite come segue:

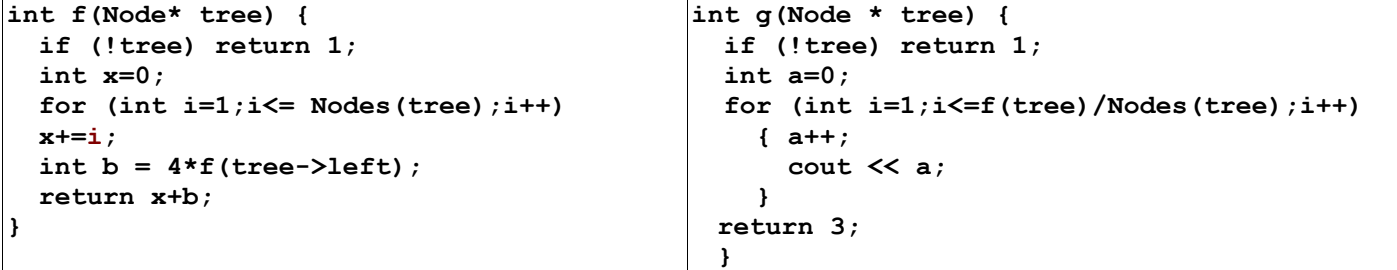

a) Funzione f

Numero iterazioni del for: O(n) Complessità di una iterazione: O(n) Complessità del for: O(n^2)

 $Tf(0)=a$  $Tf(n)=dn^2+Tf(n/2)$   $O(n^2)$   $Rf(0)=1$  $Rf(n)=dn^2+4Rf(n/2)$   $O(n^2 log n)$ 

Funzione g

Numero iterazioni del for: O(nlogn) Complessità di una iterazione: O(n^2) Complessità del for: O(n^3 logn)

 $Tg(n) = O(n^3\log n)$ 

 $Rg = O(1)$ 

For esterno

Numero iterazioni del for: O(n^2 logn) Complessità di una iterazione:  $O(n) + O(n^2) + O(n^3 \log n) = O(n^3 \log n)$ Complessità del for: O(n^5 log^2n)

b) consideriamo il caso peggiore

Funzione f

Numero iterazioni del for: O(n) Complessità di una iterazione: O(n) Complessità del for: O(n^2)

 $Tf(0)=a$  $Tf(n)=dn^2+Tf(n-1)$   $O(n^3)$ 

 $Rf(0)=1$  $Rf(n)=dn^2+4Rf(n-1)$   $O(4^n n)$  esponenziale

Funzione g

Numero iterazioni del for: O(4^n/n) Complessità di una iterazione: O(n^3) Complessità del for: O(n^2 4^n)

Tg(n)=  $O(n^2 4^n)$ 

 $Rg = O(1)$ 

For esterno

Numero iterazioni del for: O(n^3) Complessità di una iterazione: O(n^2 4^n) Complessità del for: O(n^5 4^n)

**Esercizio 4** Scrivere un algoritmo in c++ che, dato un array, costruisce un albero binario quasi bilanciato che contiene tutti gli elementi dell'array. Descrivere a parole l'algoritmo e implementarlo in c++. Calcolare la complessità.

```
Node * build(int A, int i, int j) {
if (i>j) return NULL;
Node * t=new Node;
int k=(i+j)/2;
t->label=A[k];
t->left=build(A,i,k-1);
t->right=build(A,k+1,j);
return t;
};
void costruisci (int* A, int n) {
build (A, 0, n-1);
}
```
Complessità: O(n)

**Esercizio 5** dato il seguente programma c++.

- a) Indicare la sua uscita
- b) Indicare l'uscita togliendo la parola "virtual"
- c) Indicare l'uscita togliendo la parola "protected"

Spiegare le eventuali differenze fra i casi sopra citati.

```
class C {
public:
      C(){cout << "nuovo C'' << endl; };
      void f() {cout << "f di C'' << endl;
}
};
class A {
protected:
      C obj x;
public:
      A(){cout << "nuovo A" << endl;
        obj_x.f();
        };
      void virtual f(){cout << "f di A" 
<< endl; }
};
                                                  class B: public A {
                                                   A obj_y; 
                                                  public:
                                                  B(){cout << "nuovo B" << endl;
                                                      obj_x.f(); 
                                                       };
                                                  void f() {cout << "f di B" << endl; }
                                                  };
                                                  int main(){
                                                      int i;
                                                       A^* obj1= new B;
                                                         obj1->f();\sin \gg i;}
```
a) Esecuzione del programma

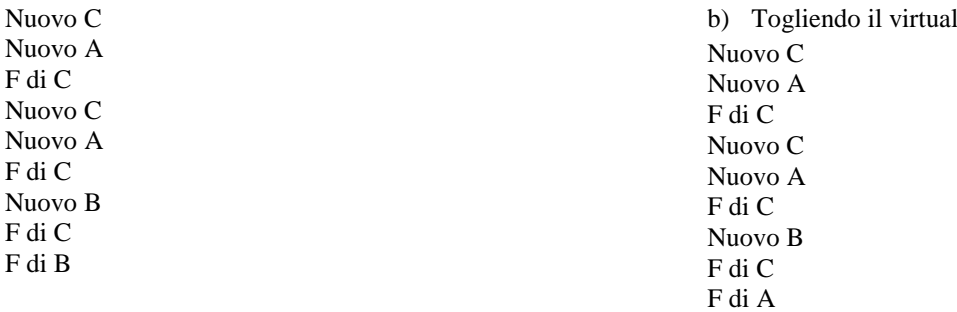

c) togliendo la linea protected: errore di compilazione perché B usa obj\_x che è privato in A

# **Esercizio 6**

Scrivere una funzione **int conta (Node\*tree)** che , dato un albero generico memorizzato figlio-fratello, conta quanti nodi hanno un numero pari di figli.

```
int contafigli (Node*tree) {
  if (! tree) return 0;
  return 1 + contafigli( tree->right);
}
int conta (Node*tree) {
  if (! tree) return 0;
  return (contafigli (tree->left)%2==0) 
        + conta( tree->left) + conta( tree->right);
}
```